## SAP ABAP table /MRSS/T\_DPR\_EXT\_STATUS {External status tab}

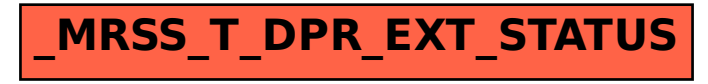